# **РОССИЙСКАЯ ФЕДЕРАЦИЯ** КАРАЧАЕВО-ЧЕРКЕССКАЯ РЕСПУБЛИКА ПРИКУБАНСКИЙ МУНИЦИПАЛЬНЫЙ РАЙОН СОВЕТ ЗНАМЕНСКОГО СЕЛЬСКОГО ПОСЕЛЕНИЯ

## **РЕШЕНИЕ**

«29» ноября 2023 г.

с. Знаменка

 $N<sub>2</sub>$  02

О внесении изменений в решение «Об утверждении Положения о муниципальном жилищном контроле на территории Знаменского сельского поселения».

В целях приведения в соответствие с изменениями Федерального законодательства и на основании Федерального закона от 31.07.2020 № 248-ФЗ «О государственном контроле (надзоре) и муниципальном контроле в Российской Федерации»), Федерального закона от 06.10.2003 года № 131-ФЗ «Об общих принципах организации местного самоуправления в Российской Федерации» Совет Знаменского сельского поселения

#### РЕШИЛ:

Приложение к положению о муниципальном жилищном контроле на территории Знаменского сельского поселения решение № 1 от 16.12.2021 года «Об утверждении Положения о муниципальном жилищном контроле на территории Знаменского сельского поселения» изложить в следующей редакции согласно приложению.

Глава Знаменского сельского поселения

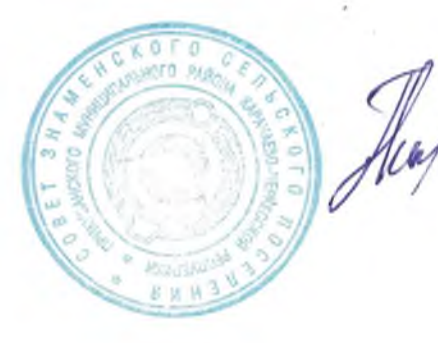

М.Р.Гочияев

## **ПРИЛОЖЕНИЕ** к решению Совета Знаменского сельского поселения от 29.11.2023 № 2

### Перечень индикаторов риска нарушения обязательных требований, используемых при осуществлении муниципального жилищного контроля

Размещение в ГИС ЖКХ в течение трех месяцев подряд двух 1. собрания собственников помещений более протоколов общего  $\overline{M}$ в многоквартирном доме, в котором есть жилые помещения муниципального жилищного фонда, содержащих противоречащие друг другу решения по аналогичным вопросам повестки дня (в рамках предмета муниципального жилищного контроля).

 $2.$ Поступление контрольный орган обращений граждан,  $\mathbf{B}$ организаций, информации от органов государственной власти, органов самоуправления, средств массовой информации, местного И3 информационно-телекоммуникационной сети «Интернет»,  $\Omega$ фактах обязательного требования, отнесенного предмету нарушений  $\bf K$ (за исключением обращений муниципального контроля (информаций), послуживших основанием для проведения внепланового контрольного (надзорного) мероприятия в соответствии с частью 12 статьи 66 Федерального закона от 31.07.2020  $N_2$  248-ФЗ «О государственном контроле (надзоре) и муниципальном контроле в Российской Федерации»), в случае если в течение года до поступления данного обращения, информации контролируемому лицу контрольным органом объявлялось предостережение о недопустимости нарушения аналогичного обязательного требования.

Повторное, в течение 90 календарных дней, выявление при 3. проведении контрольного (надзорного) мероприятия без взаимодействия с контролируемым лицом нарушений одних и тех же обязательных требований на одном и том же объекте муниципального контроля, по которым объявлялось предостережение о недопустимости нарушения аналогичных обязательных требований.